## **Modely technologie**

Kapitola [4423747](#) obsahuje následující témata:

- [Obecné informace](#page-0-0)
- **[Struktura formuláře Model technologie](#page-0-1)**

## <span id="page-0-0"></span>Obecné informace

Tento číselník definuje [modely technologií](#). Model je nejnižším stupněm kategorizace technologií v rámci systému TechIS. Představuje podrobnější kategorizaci v rámci [Typu technologie](https://docs.elvacsolutions.eu/display/TECHIS194DOC/Typy+technologie) a obsahuje vazbu na [pracovní postupy](https://docs.elvacsolutions.eu/pages/viewpage.action?pageId=58204047), které jsou zohledňovány u konkrétních technologií spadajících pod tento Model.

## Číselník [4423747](#) spustíte z [navigace](https://docs.elvacsolutions.eu/pages/viewpage.action?pageId=58197072) sekce **Majetek | Technologie | Kategorizace | Modely technologie**.

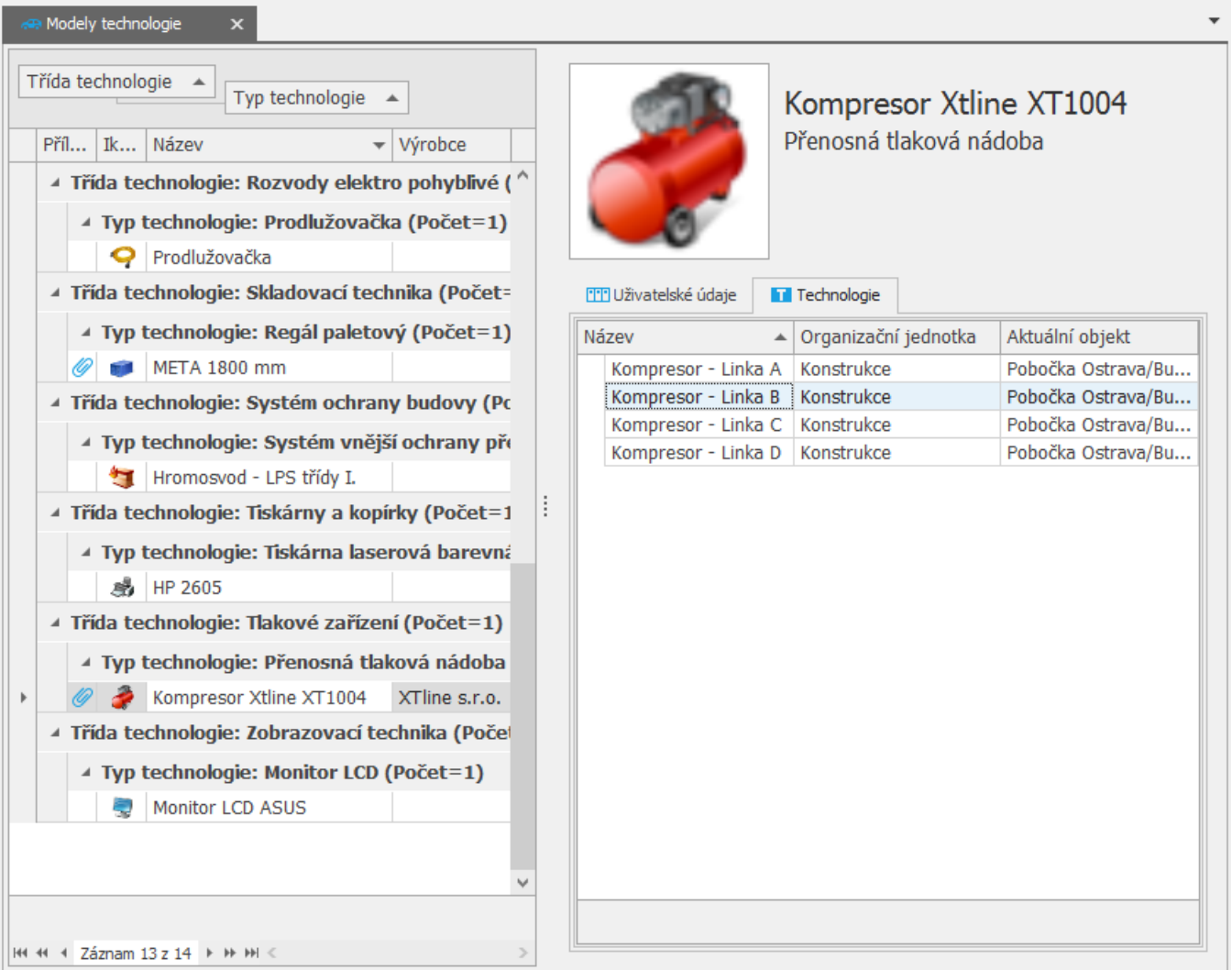

## <span id="page-0-1"></span>Struktura formuláře Model technologie

[Založení](https://docs.elvacsolutions.eu/pages/viewpage.action?pageId=2716653) a [editace záznamu](https://docs.elvacsolutions.eu/pages/viewpage.action?pageId=2716655) do evidence [4423747](#) se provádí na formuláři **Model technologie**. Význam jednotlivých polí formuláře **Mo del technologie** je popsán v následující tabulce.

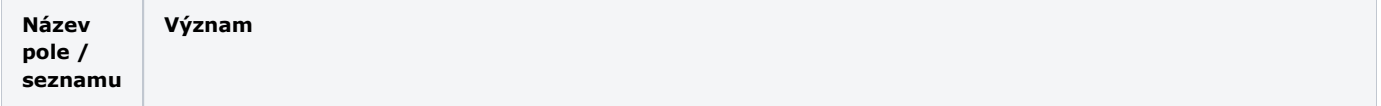

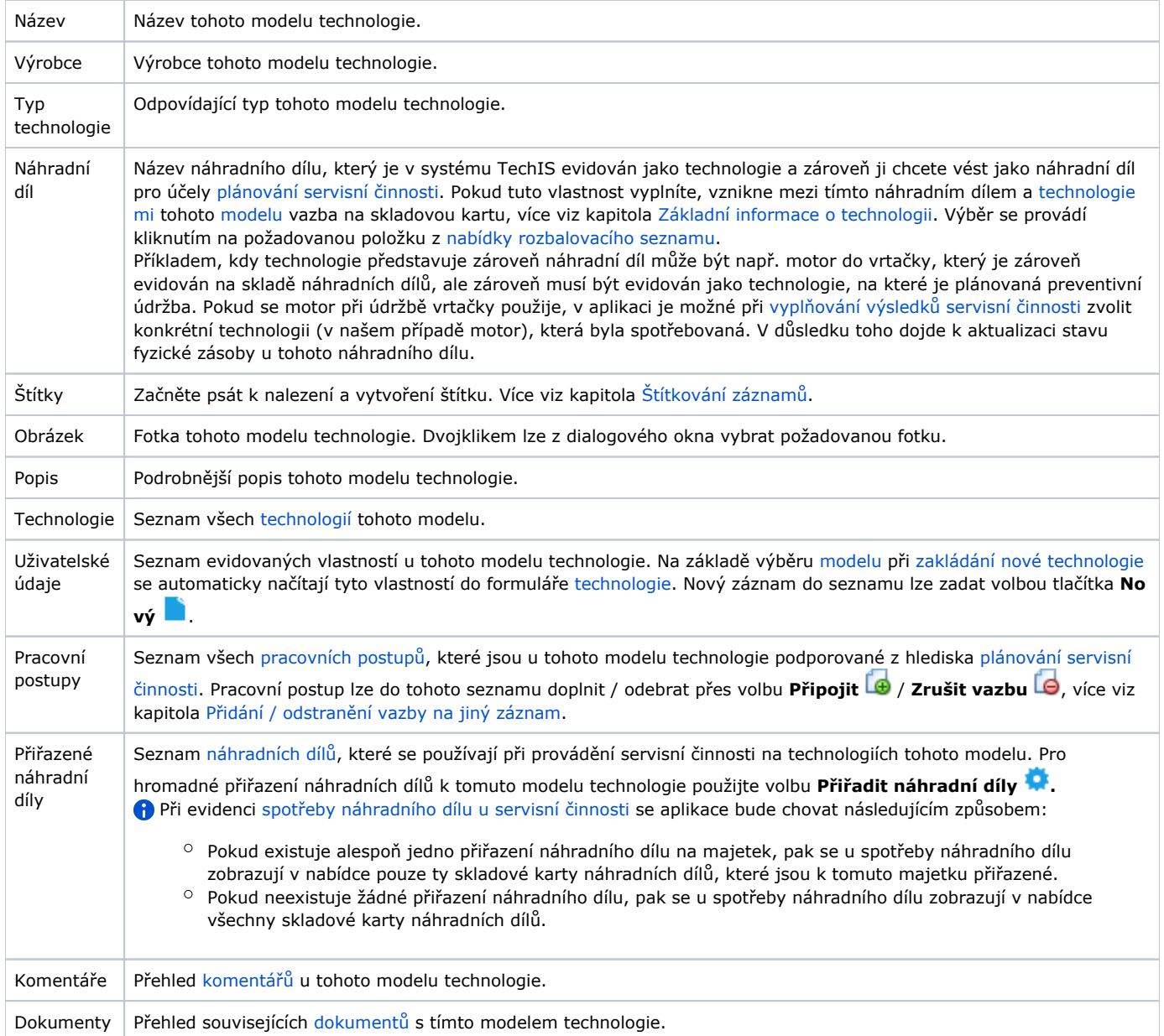